#### **Deutsch**

#### **Mögliche** "Request for change" in **MuseScore 4.3.2 oder höher.**

**Wunsch:** Nur eine (oder mehrerer) gezielte Linie der Notenzeilen auswählen und unsichtbar machen.

**Grund dafür:** Die Internationale Standard Kastagnetten-Notation bestehet aus 2 Linien, aber um die 6 Hauptkastagnettenschläge (Klänge) auf dem Pentagramm zu representieren, brauche ich ein Pentagramm mit 3 Linien. Beim Drucken der Noten muss die 2 Linie unsichtbar sein, nicht aber die Noten, die dort liegen, die müssen sichtbar bleiben.

Ich kann in MuseScore 4.3.2. die 2 Linie der Notenzeilen, mit einer dickeren weiße Linie verdecken, aber dieser "Workaround" ist sehr mühsam und inefizient bei einer mehrseitige Partitur.

Die Klänge der standard Kastagnetten von MuseScore (als unpittched percussion) sind nicht in der Lage die echte Schläge der Soloist Konzert-Kastagnetten zu reproduzieren, dadurch habe ich meine eigene Instrument programmiert. Meine Instrument hat 2 Varianten : eine als "chromatic" instrument und andere als "Drum"- Instrument.

Meine Änderung-Vorschlag wäre etwas wie:

### **English**

## Possible "**Request for change" in MuseScore 4.3.2 or higher.**

**Request:** Only select one (or more) specific line of the staves and make them invisible.

 **Reason for this:** The International Standard Castanet Notation consists of 2 lines, but to represent the 6 main castanet beats (sounds) or play technics on the pentagram, I need a pentagram with 3 lines. When printing the notes, the 2nd line must be invisible, but not the notes that lie there, they must remain visible.

In MuseScore 4.3.2. I can cover the 2nd line of the staff with a thicker white line, but this "workaround" is very tedious and inefficient with a multi-page score.

The sounds of the standard castanets from MuseScore (as unpitched percussion instrument) are not able to reproduce the sounds produced by real play technic of the soloist concert castanets, so I decided to programm my own instrument. My instrument has 2 variants: one as a "chromatic" instrument and other as a "drum" instrument.

My suggested change would be something like:

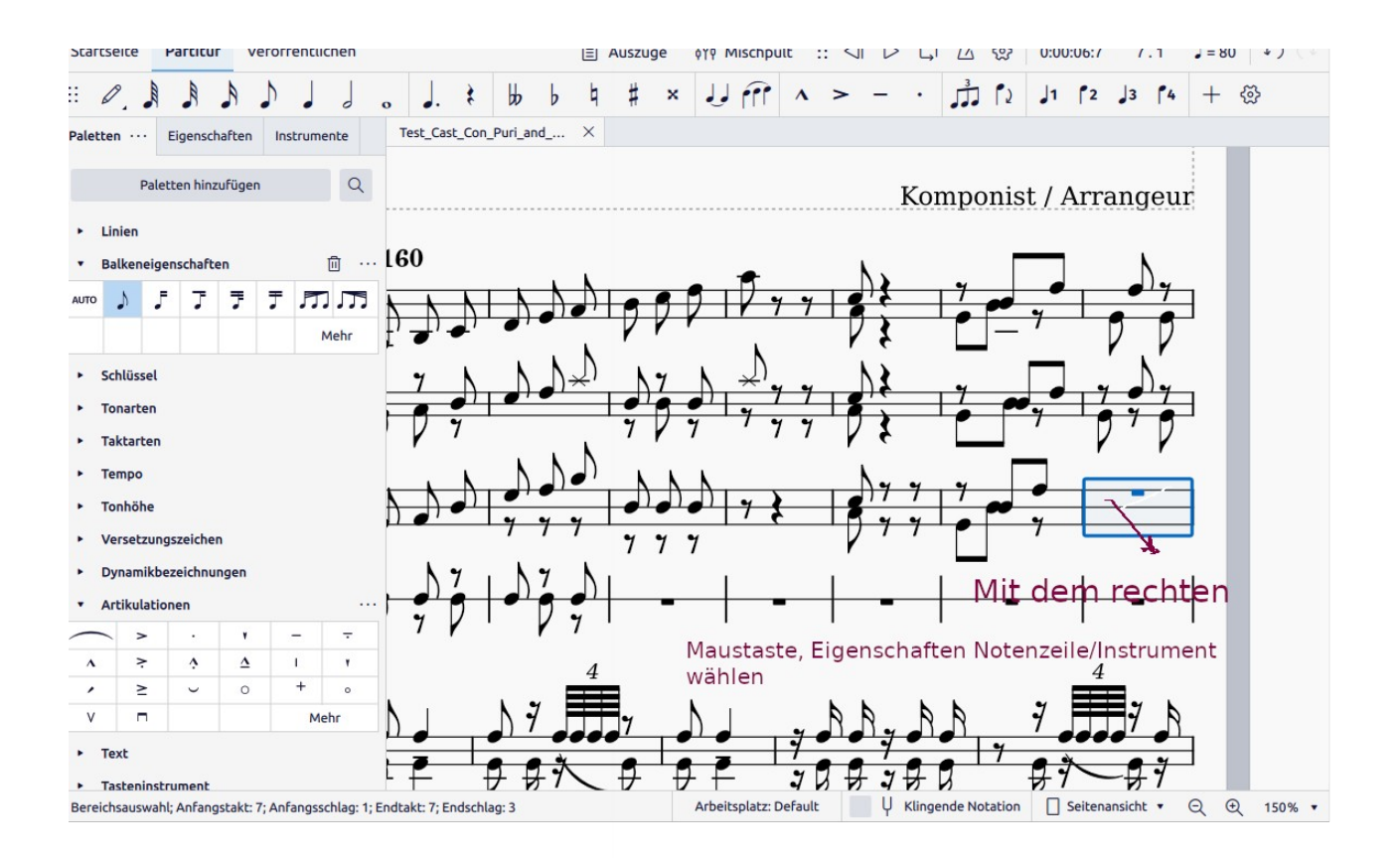

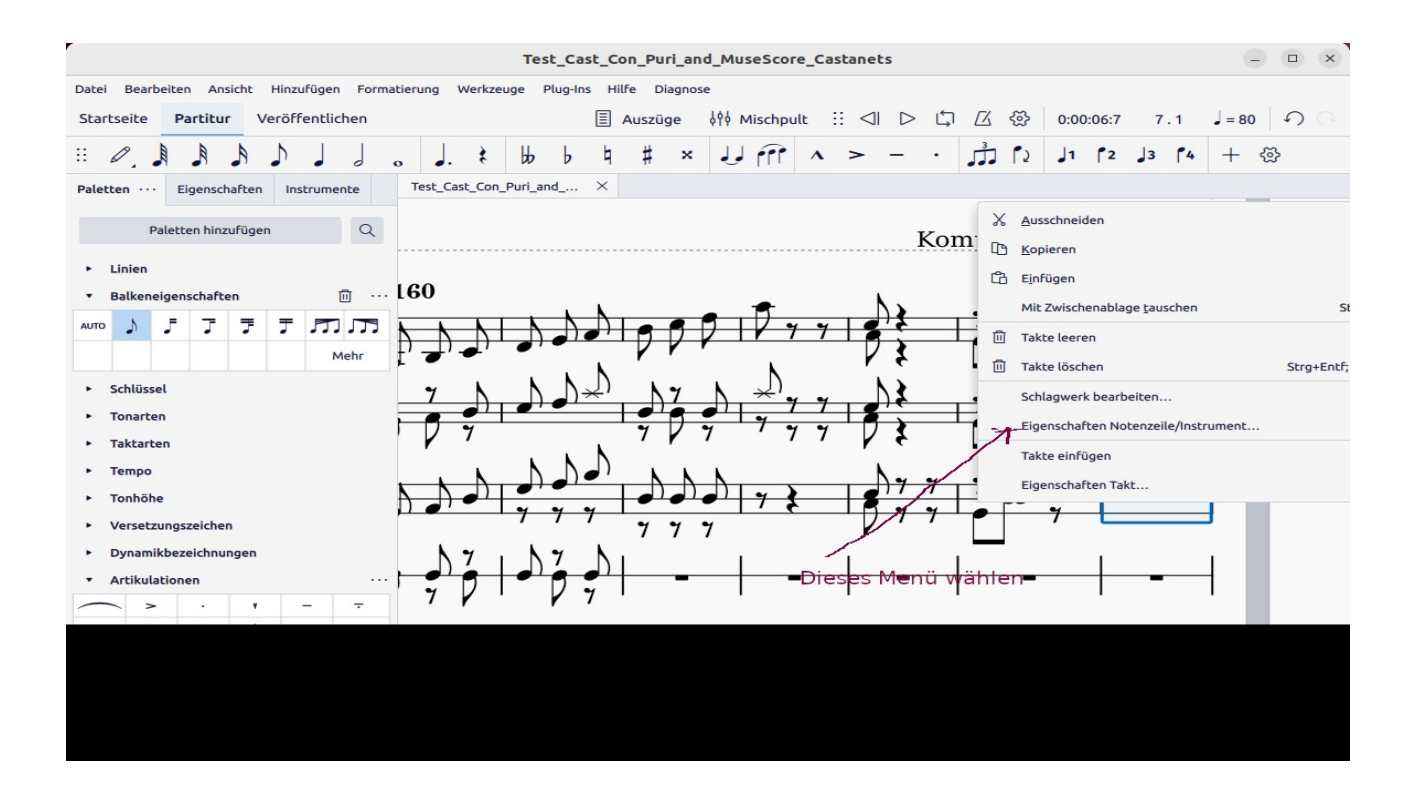

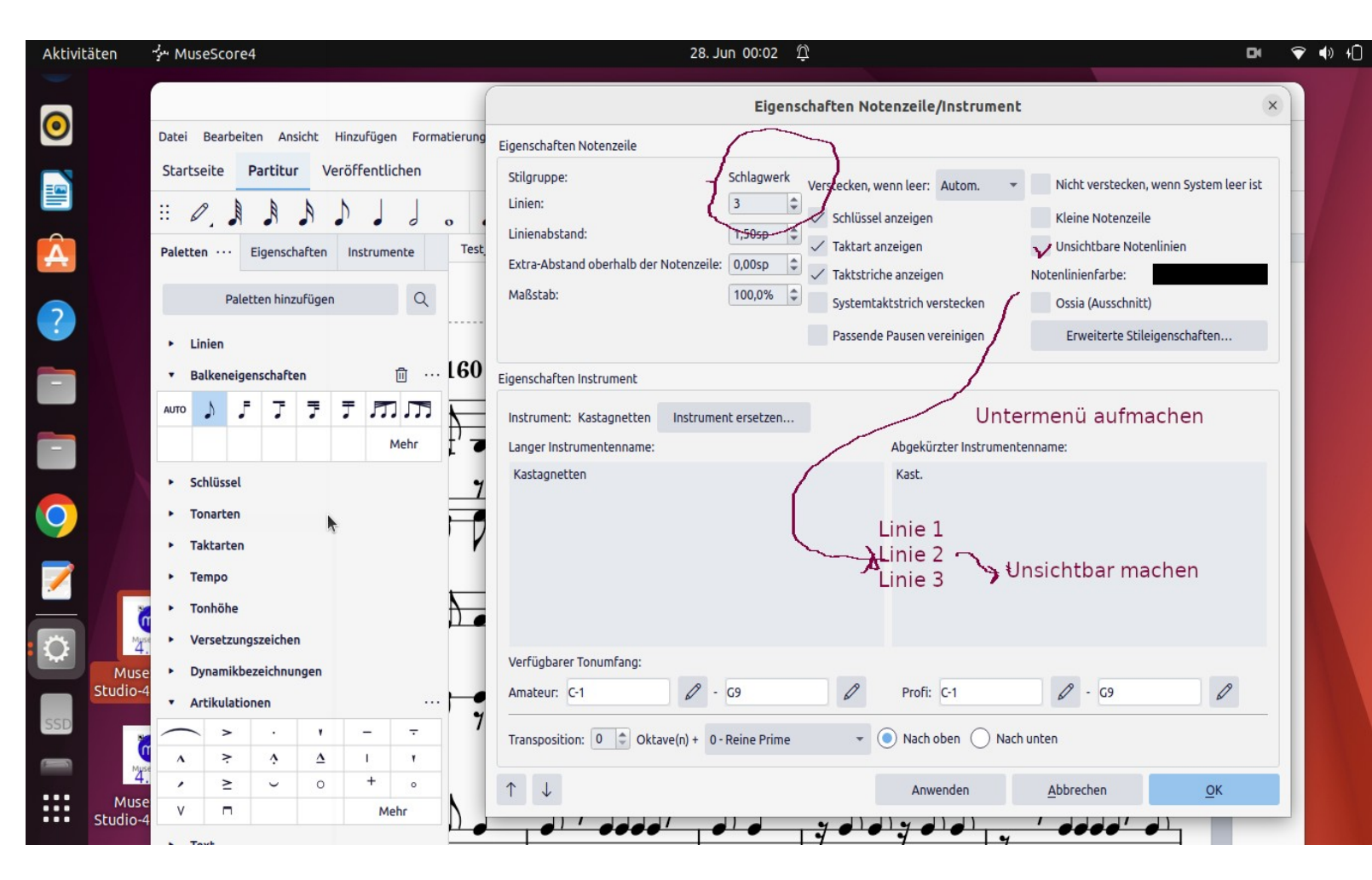

# **Espaňol**

# Posible **"solicitud de cambio" en MuseScore 4.3.2 o superior.**

**Deseo:** seleccionar solo una (o más) línea específica de los pentagramas y hacerla invisible.

**Razón de esto:** La notación estándar internacional de castañuelas consta de 2 líneas, pero para representar los 6

toques (sonidos) principales de las castañuelas en el pentagrama, necesito un pentagrama con 3 líneas. Al imprimir las notas la 2da línea debe ser invisible, pero no las notas que están ahí, éstas deben permanecer visibles. En MuseScore 4.3.2, puedo cubrir la 2da líneas del pentagrama con una línea blanca más gruesa, pero esta "solución alternativa" es muy laboriosa e

ineficaz para una partitura de varias páginas.

Los sonidos de las castañuelas estándar de MuseScore (definido como instrumento de percusión sin varios tonos) no pueden reproducir los sonidos de los toques reales de las castaňuelas generados al tocar estas como instrumento solista de concierto. Por esta razón, decidí programar mi propio instrumento. Mi instrumento (todavía de caracter experimental) tiene 2 variantes: una como instrumento "cromático" y la otra como instrumento "tambor-kit".

Mi cambio sugerido sería algo como lo sugerido en las hojas anteriores.

**Einige Beispiele für die Kastagnette Notation mit verschieden Schäage bzw. Spieltechniken sind:**

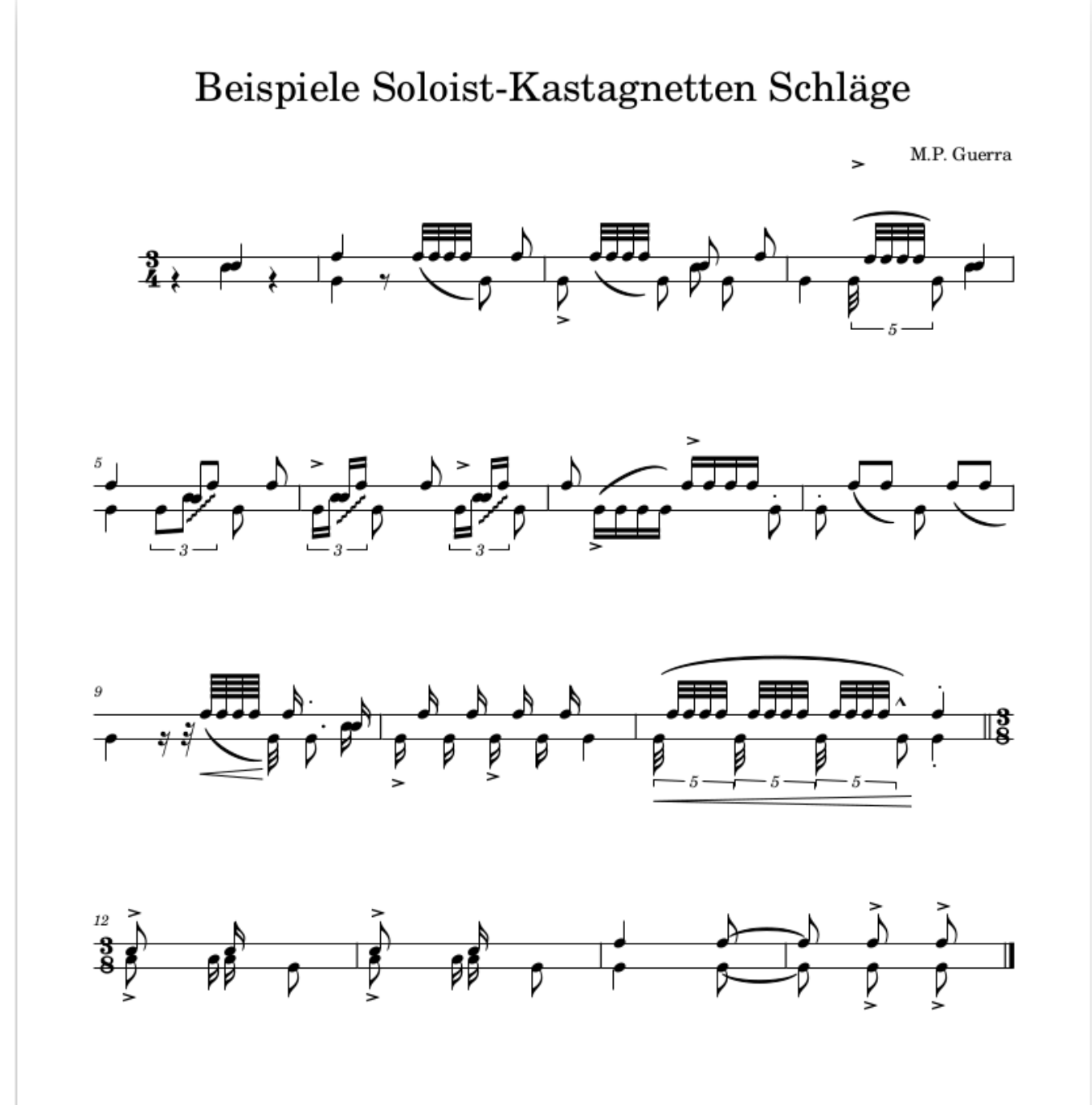